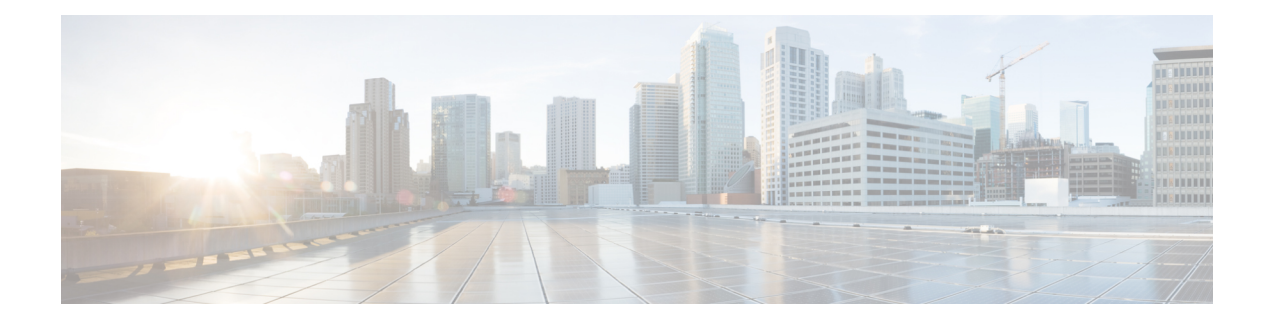

# **MPLS VPN Explicit Null Label Support with BGP IPv4 Label Session**

The MPLS VPN Explicit Null Label Support with BGP IPv4 Label Session feature provides a method to advertise explicit null in a Border Gateway Protocol (BGP) label session for a carrier supporting carrier (CSC) customer edge (CE) device.

- [Prerequisites](#page-0-0) for MPLS VPN Explicit Null Label Support with BGP IPv4 Label Session, on page 1
- [Restrictions](#page-0-1) for MPLS VPN Explicit Null Label Support with BGP IPv4 Label Session, on page 1
- [Information](#page-1-0) About MPLS VPN Explicit Null Label Support with BGP IPv4 Label Session, on page 2
- How to [Configure](#page-1-1) MPLS VPN Explicit Null Label Support with BGP IPv4 Label Session, on page 2
- [Configuration](#page-4-0) Examples for MPLS VPN Explicit Null Label Support with BGP IPv4 Label Session, on [page](#page-4-0) 5
- Additional [References](#page-5-0) for MPLS VPN Explicit Null Label with BGP IPv4 Label Session, on page 6
- Feature [Information](#page-6-0) for MPLS VPN Explicit Null Label Support with BGP IPv4 Label Session, on page [7](#page-6-0)
- [Glossary,](#page-7-0) on page 8

# <span id="page-0-0"></span>**Prerequisites for MPLS VPN Explicit Null Label Support with BGP IPv4 Label Session**

- You must configure your network for Multiprotocol Label Switching (MPLS) Virtual Private Network (VPN).
- You must configure the Border Gateway Protocol (BGP) to distribute labels between the carrier supporting carrier (CSC) customer edge (CE) device (CSC-CE) and CSC-provider edge (PE) devices.

# <span id="page-0-1"></span>**Restrictions for MPLS VPN Explicit Null Label Support with BGP IPv4 Label Session**

• Configure an explicit null label only in a carrier supporting carrier (CSC) customer edge (CE) device (CSC-CE) topology.

• Configure an explicit null label only on a per-neighbor basis.

# <span id="page-1-0"></span>**Information About MPLS VPN Explicit Null Label Support with BGP IPv4 Label Session**

## **Feature Design of MPLS VPN Explicit Null Label Support with BGP IPv4 Label Session**

On a carrier supporting carrier (CSC) customer edge (CE) device (CSC-CE) with Border Gateway Protocol (BGP) IPv4 label distribution, BGPadvertises an implicit null label for directly connected routes. This causes the previous hop (penultimate) device to do penultimate hop popping (PHP).

The MPLS VPN Explicit Null Label Support BGP IPv4 Label Session feature makes the penultimate device swap the incoming label for (or impose) the explicit null label. This action forces the egress device to process the explicit null label by popping it and inspecting the packet that remains.

## <span id="page-1-1"></span>**Benefits of MPLS VPN Explicit Null Label Support BGP IPv4 Label Session**

The explicit null label helps to preserve quality of service (QoS) bits from one Service Level Agreement (SLA) to another until the packets reach their carrier supporting carrier (CSC) customer edge (CE) destination.

# **How to Configure MPLS VPN Explicit Null Label Support with BGP IPv4 Label Session**

# **Configuring CSC with BGP**

### **SUMMARY STEPS**

- **1. enable**
- **2. configure terminal**
- **3. router bgp** *autonomous-system-number*
- **4. address-family ipv4** [**unicast**]
- **5. neighbor** *ip-address* **send-label explicit-null**
- **6. neighbor** {*ip-address* | *peer-group-name*} **activate**
- **7. end**

#### **DETAILED STEPS**

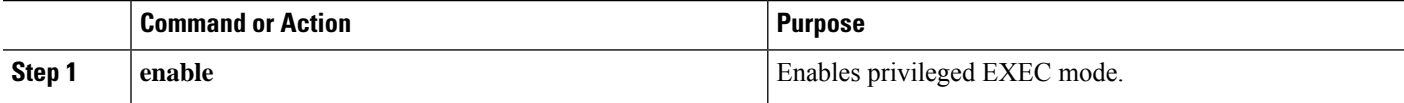

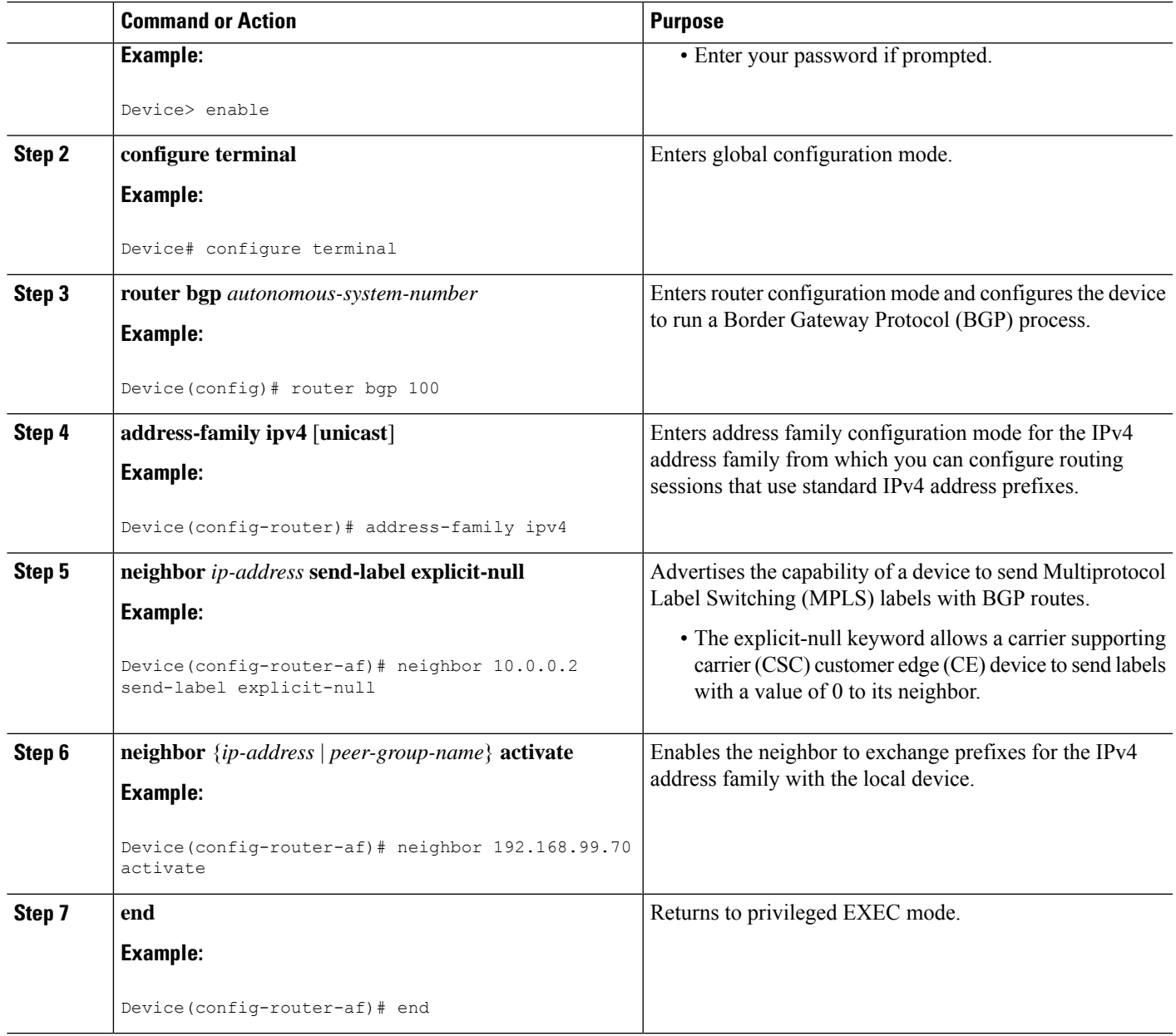

# **Verifying the Explicit Null Configuration**

## **SUMMARY STEPS**

 $\overline{\phantom{a}}$ 

- **1. enable**
- **2. show ip bgp neighbors** [*ip-address* [**advertised-routes** | **dampened-routes** | **flap-statistics** | **paths** [*regexp*] | **received prefix-filter** | **received-routes** | **routes**]]

## **DETAILED STEPS**

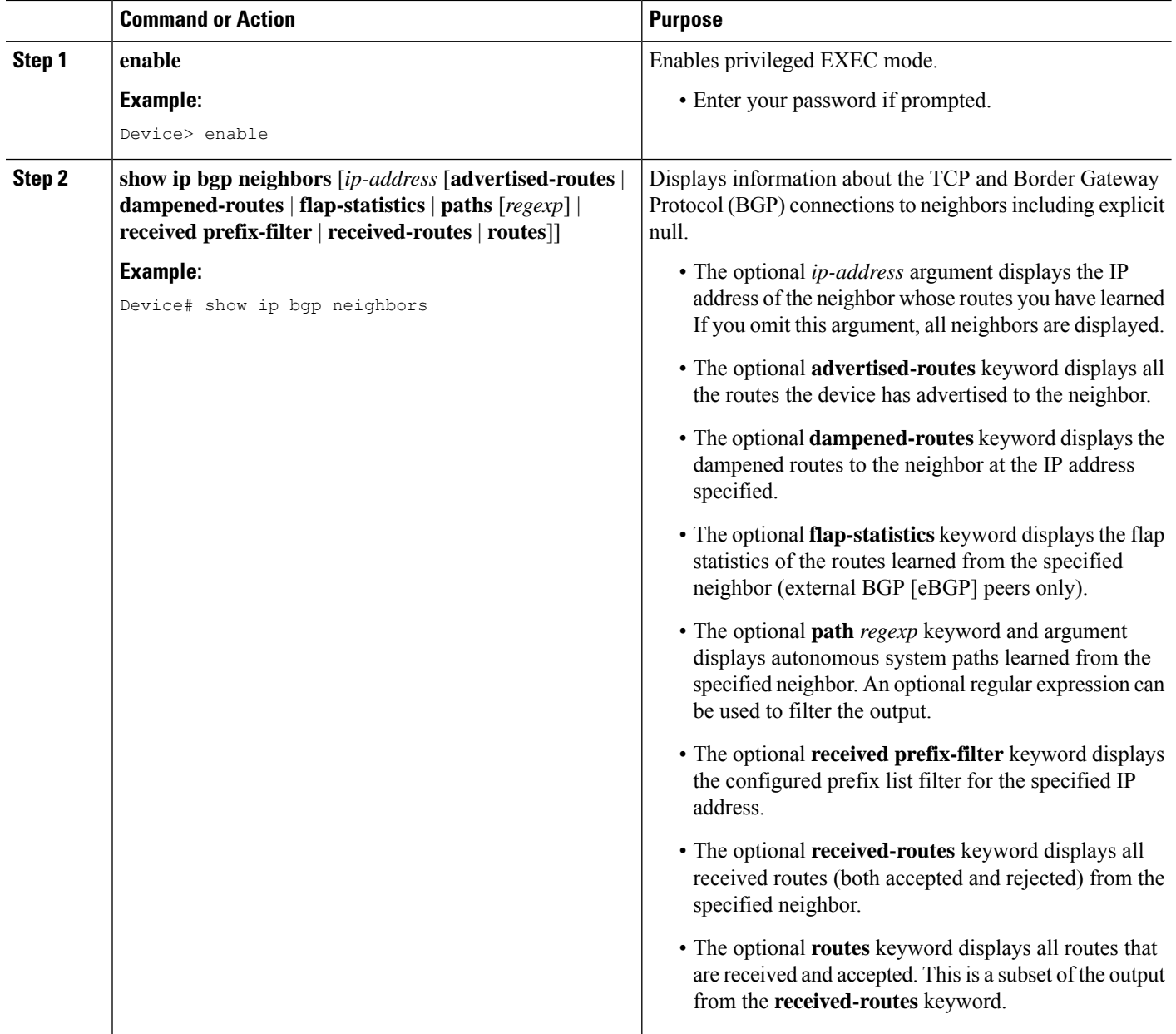

### **What to do next**

•

ı

# <span id="page-4-0"></span>**Configuration Examples for MPLS VPN Explicit Null Label Support with BGP IPv4 Label Session**

## **Example: Configuring CSC-CE with BGP**

In the following example, the carrier supporting carrier (CSC) is configured with the Border Gateway Protocol (BGP) to distribute labels and to advertise explicit null for all its connected routes:

```
neighbor 10.0.0.0 send-label explicit-null
router bgp 100
bgp log-neighbor-changes
neighbor 10.0.0.0 remote-as 200
!
address-family ipv4
neighbor 10.0.0.0 activate
neighbor 10.0.0.0 send-label explicit-null
no auto-summary
no synchronization
exit-address-family
```
## **Example: Verifying the Explicit Null Configuration**

Device# **show ip bgp neighbors**

In this example, the **show ipbgpneighbors** command displays information about connected Border Gateway Protocol (BGP) neighbors, including IP addresses, version numbers, neighbor capabilities, message statistics, and address family statistics that show if explicit null is configured:

```
BGP neighbor is 10.0.0.2, remote AS 300, external link
 BGP version 4, remote router ID 10.0.0.20
 BGP state = Established, up for 00:45:16
 Last read 00:00:16, hold time is 180, keepalive interval is 60 seconds
 Neighbor capabilities:
   Route refresh: advertised and received(new)
   Address family IPv4 Unicast: advertised and received
   ipv4 MPLS Label capability: advertised and received
 Message statistics:
   InQ depth is 0
   OutQ depth is 0
                       Sent Rcvd
   Opens: 1 1 1
   Notifications: 0 0<br>
Undates: 1 2
   Updates:<br>Keepalives:
    Keepalives: 47 47
    Route Refresh: 0 0 0
    Total: 49 50
 Noute Refresh: 0 0 0<br>
Total: 49 50<br>
Default minimum time between advertisement runs is 30 seconds
 For address family: IPv4 Unicast
 BGP table version 9, neighbor version 9/0
 Output queue sizes : 0 self, 0 replicated
 Index 1, Offset 0, Mask 0x2
 Member of update-group 1
 My AS number is allowed for 3 number of times
```
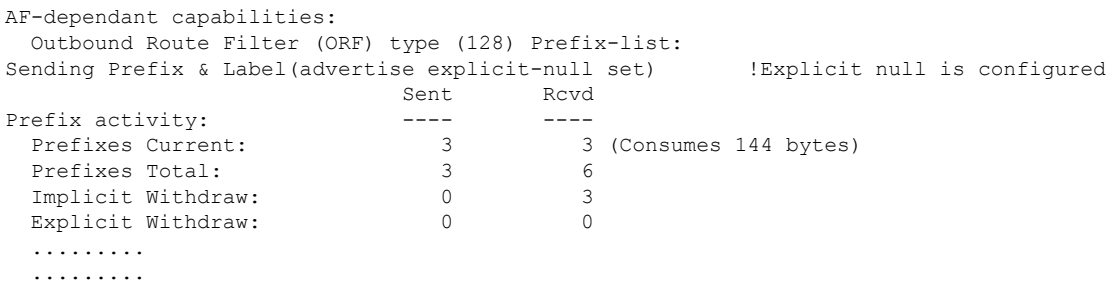

# <span id="page-5-0"></span>**Additional References for MPLS VPN Explicit Null Label with BGP IPv4 Label Session**

### **Related Documents**

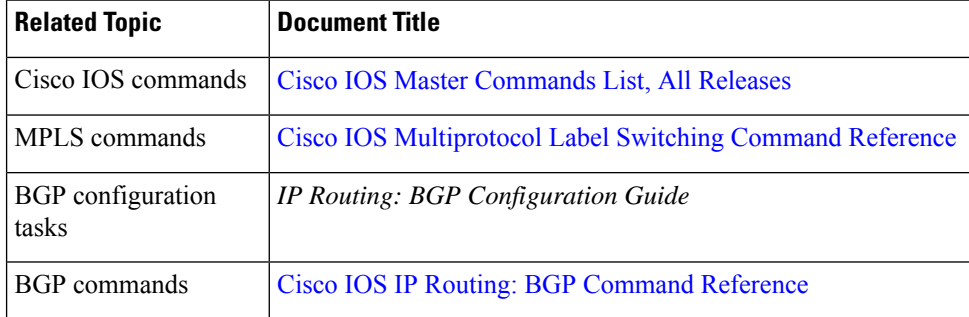

#### **RFCs**

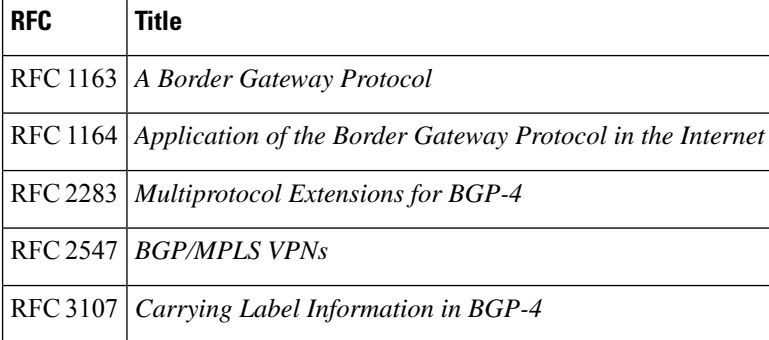

### **Technical Assistance**

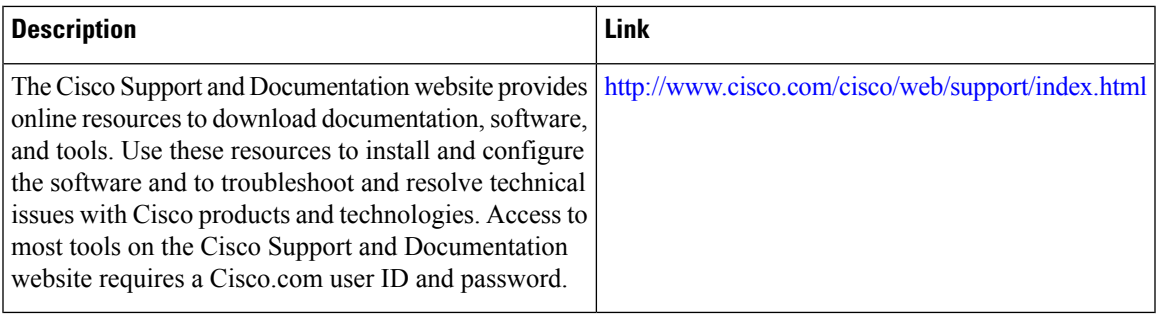

# <span id="page-6-0"></span>**Feature Information for MPLS VPN Explicit Null Label Support with BGP IPv4 Label Session**

The following table provides release information about the feature or features described in this module. This table lists only the software release that introduced support for a given feature in a given software release train. Unless noted otherwise, subsequent releases of that software release train also support that feature.

Use Cisco Feature Navigator to find information about platform support and Cisco software image support. To access Cisco Feature Navigator, go to [www.cisco.com/go/cfn.](http://www.cisco.com/go/cfn) An account on Cisco.com is not required.

| <b>Feature Name</b>                                                              | <b>Releases</b> | <b>Feature Information</b>                                                                                                    |
|----------------------------------------------------------------------------------|-----------------|----------------------------------------------------------------------------------------------------|
| <b>MPLS VPN</b><br>Explicit Null Label<br>Support with BGP<br>IPv4 Label Session | $12.0(27)$ S    | The MPLS VPN Explicit Null Label Support with BGP IPv4<br>Label Session feature provides a method to advertise explicit<br>null in a BGP label session for a carrier supporting carrier (CSC)<br>customer edge (CE) device. |
|                                                                                  | 12.0(27)S1      |                                                                                                    |
|                                                                                  | $12.2(27)$ SBA  |                                                                                                    |
|                                                                                  | $12.2(33)$ SRA  | In $12.0(27)$ S, this feature was introduced.                                                                                                    |
|                                                                                  | $12.2(33)$ SXH  | In $12.0(27)S1$ , support was added for the Cisco 12000 series<br>Internet routers.                                                                                                    |
|                                                                                  | Cisco IOS XE    |                                                                                                    |
|                                                                                  | Release 2.3     | In $12.2(27)$ SBA, support was added for the Cisco 10000 series<br>router.                                                                                                    |
|                                                                                  |                 | This feature was integrated into Cisco IOS Release 12.2(33)SRA.                                                                                                    |
|                                                                                  |                 | This feature was integrated into Cisco IOS Release 12.2(33) SXH.                                                                                                    |
|                                                                                  |                 | In Cisco IOS XE Release 2.3, support was added for the Cisco<br>ASR 1000 Series Routers.                                                                                                    |
|                                                                                  |                 | The following commands were introduced or modified: debug<br>ip bgp, neighbor send-label explicit-null, show ip bgp<br>neighbors, show ip bgp vpnv4, show mpls forwarding-table                                             |

**Table 1: Feature Information for MPLS VPN Explicit Null Label Support with BGP IPv4 Label Session**

## <span id="page-7-0"></span>**Glossary**

#### **BGP**

Border Gateway Protocol. The exterior Border Gateway Protocol used to exchange routing information between devices in separate autonomous systems. BGP uses TCP. Because TCP is a reliable protocol, BGP does not experience problems with dropped or fragmented data packets.

#### **CE device**

customer edge device. A device on the border between a VPN provider and a VPN customer that belongs to the customer.

#### **eBGP**

external Border Gateway Protocol. A BGP session between devices in different autonomous systems. When a pair of devices in different autonomous systems are more than one IP hop away from each other, an external BGP session between those two devices is called multihop external BGP.

### **label**

A short, fixed-length data identifier that tells switching nodes how to forward data (packets or cells).

#### **label distribution**

The techniques and processes used to cause routed traffic to travel through the network on a path other than the one that would have been chosen if standard routing methods had been used.

#### **LDP**

Label Distribution Protocol. The protocol that supports MPLS hop-by-hop forwarding by distributing bindings between labels and network prefixes. The Cisco proprietary version of this protocol is the Tag Distribution Protocol (TDP).

#### **LSP**

label switched path. A configured connection between two devices, in which MPLS is used to carry packets. A path created by the concatenation of one or more label switched hops, allowing a packet to be forwarded by swapping labels from an MPLS node to another MPLS node.

#### **MPLS**

Multiprotocol Label Switching. A method for directing packets primarily through Layer 2 switching rather than Layer 3 routing. In MPLS, packets are assigned short, fixed-length labels at the ingress to an MPLS cloud by using the concept of forwarding equivalence classes. Within the MPLS domain, the labels are used to make forwarding decisions mostly without recourse to the original packet headers; formerly known as tag switching.

#### **NLRI**

Network Layer Reachability Information. BGP sends routing update messages containing NLRI, which describes the route. In this context, an NLRI is a prefix. A BGP update message carries one or more NLRI prefixes and the attributes of a route for the NLRI prefixes. The route attributes include a BGP next hop gateway address, community values, and other information.

#### **PE device**

provider edge device. A device on the border between a VPN provider and a VPN customer that belongs to the provider.

#### **QoS**

quality of service. A measure of performance for a transmission system that reflects its transmission quality and service availability.

## **router**

A network layer device that uses one or more metrics to determine the optimal path along which network traffic should be forwarded. Routers forward packets from one network to another based on network layer information.

### **VPN**

Virtual Private Network. A secure IP-based network that shares resources on one or more physical networks. A VPN contains geographically dispersed sites that can communicate securely over a shared backbone.

**Glossary**

 $\mathbf I$